# 統計モデリング入門 **2017 (c)**

 ${\tt kubo@ees.hokudai.ac.jp}$ 

 $http://goo.gl/76c4i$ 

#### 2019–07–22

一般化線形モデル**:** ポアソン回帰

 $: 2019 - 07 - 20 08:16$ 

# 今日のハナシ **I**  $\mathbf{0}$  $y$   $x$  $2$   $\frac{2}{\pi}$ 植物個体の属性,あるいは実験処理が種子数に影響?  $\odot$  GLM 4 R GLM  $5$

 $GLM$ kubostat2017c (http://goo.gl/76c4i)  $2017$  (c)  $2017$  (c)  $2019-07-22$   $2/45$ 

#### 今日のハナシ **II**

Normal distribution and identity link function Poisson distribution and log link function

log

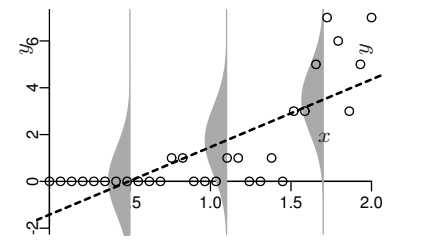

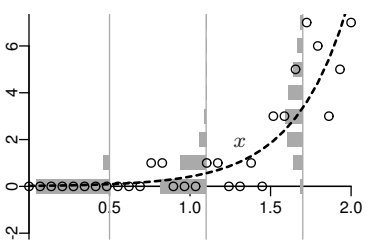

## http://goo.gl/Ufq2

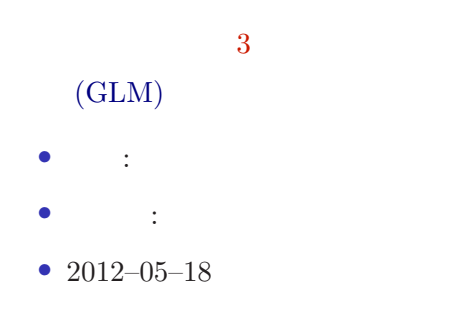

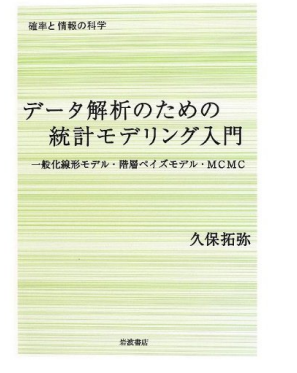

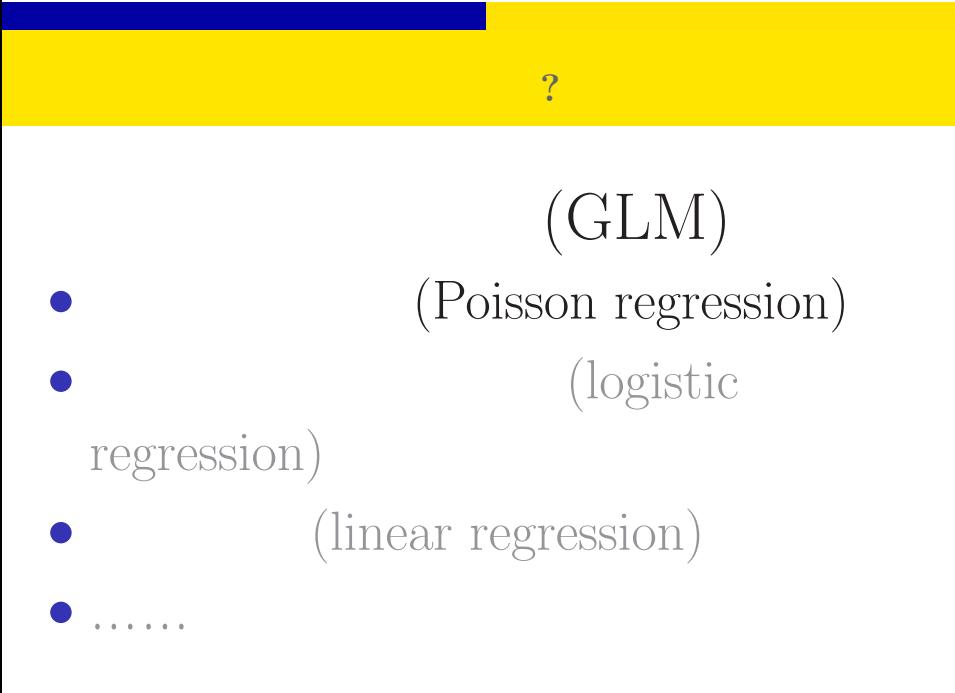

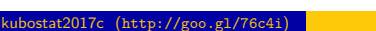

# 1.  $\blacksquare$ 応答変数 *y* と説明変数 *x* kubostat2017c (http://goo.gl/76c4i) a material control 2017 (c) 2019–07–22 6 / 45

 $y$   $x$ 

#### Hierarchical Bayesian Model Generalized Linear Mixed -Model (GLMM) Generalized Linear - Model (GLM) Linear model The development of linear models MSE MLE MCMC parameter estimation Always normal distribution? That's non-sense! Incoporating random effects such as individuality Be more flexible

ポアソン回帰の統計モデル 応答変数 *y* と説明変数 *x*

# $\begin{array}{|c|c|c|c|}\hline 0 & , 1 & , 2 \ \hline \end{array}$

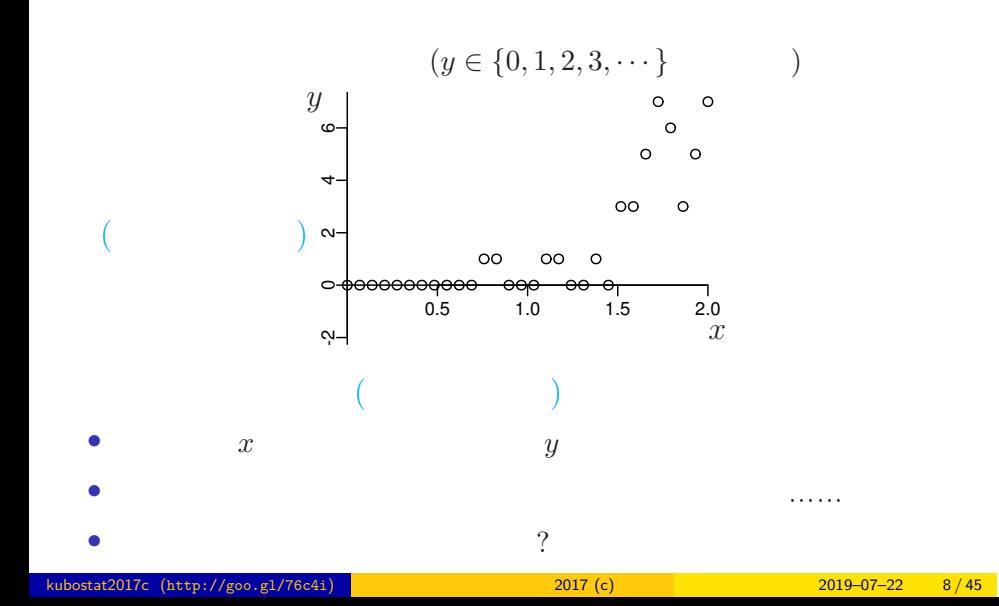

ポアソン回帰の統計モデル 応答変数 *y* と説明変数 *x*

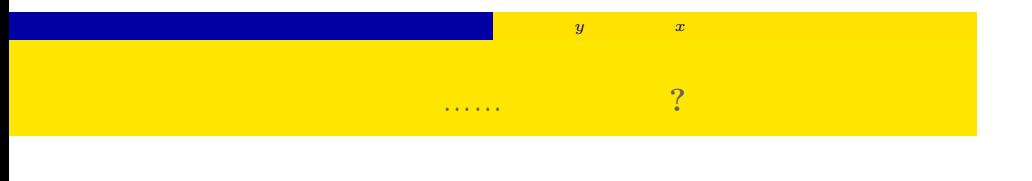

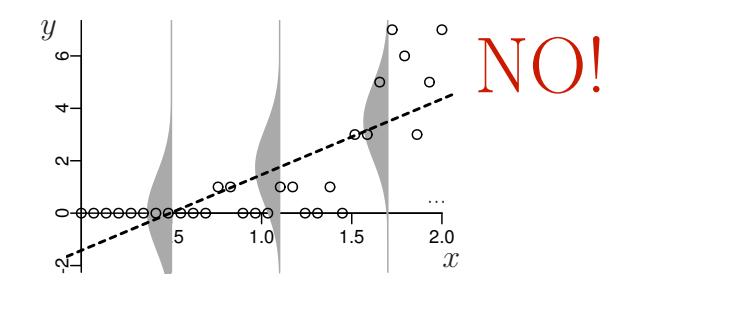

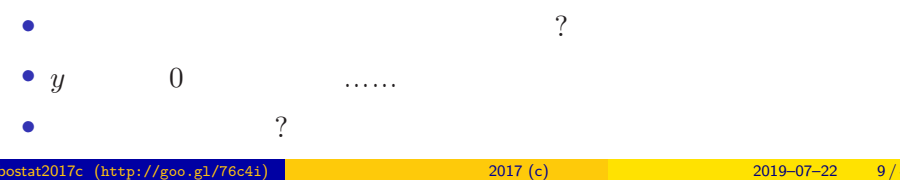

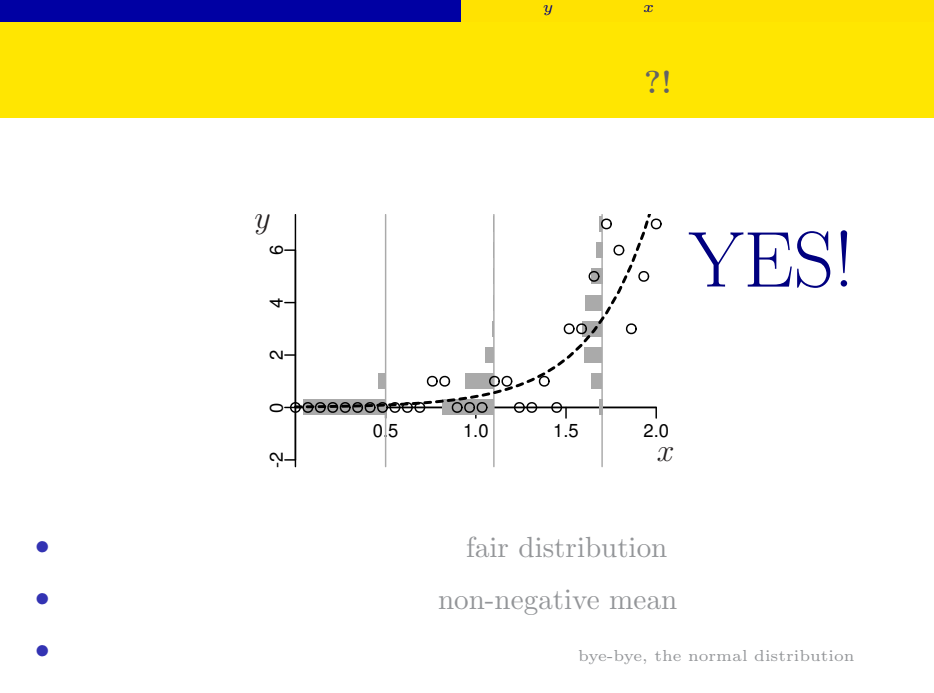

#### kubostat2017c (http://goo.gl/76c4i) 2017 (c) 2017 (c) 2019–07–22 10 / 45

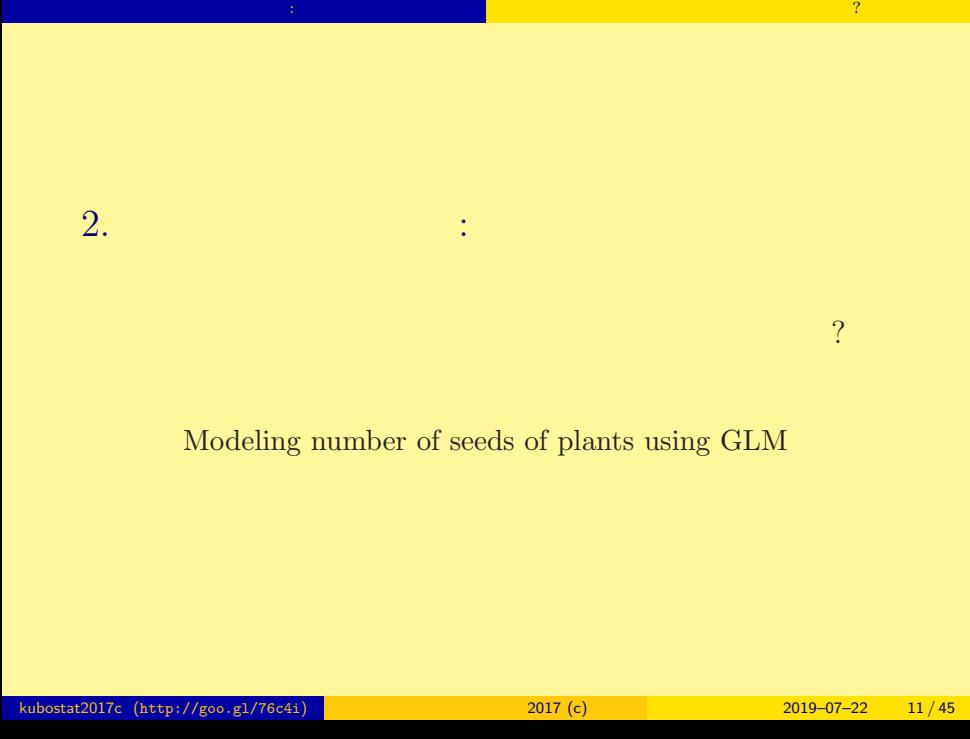

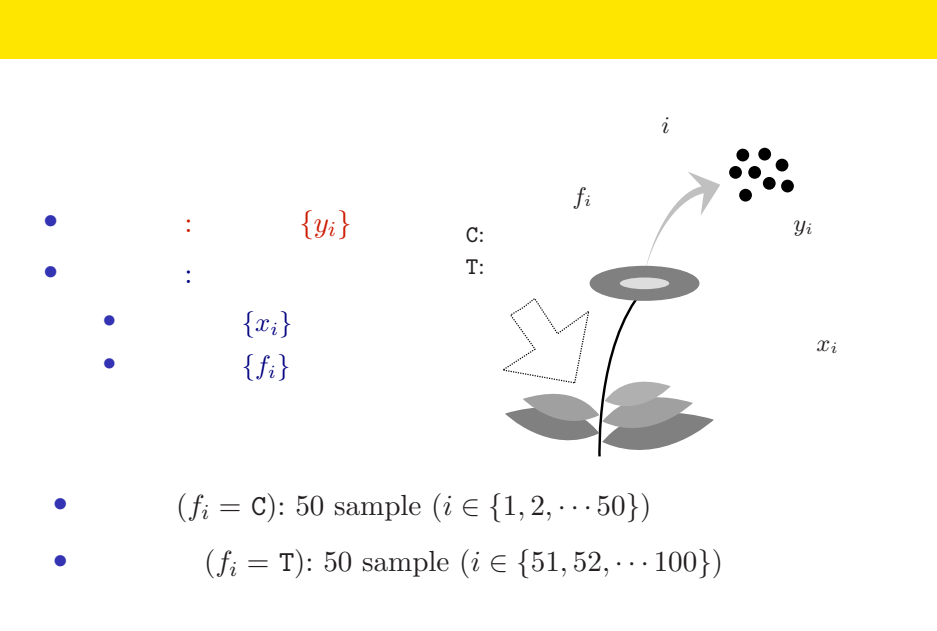

ポアソン回帰の例題: 架空植物の種子数データ 植物個体の属性,あるいは実験処理が種子数に影響?

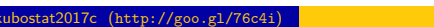

# R

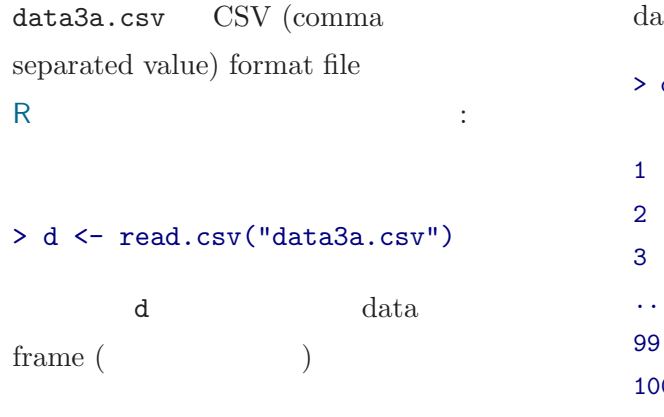

#### $ata$  frame  $d$

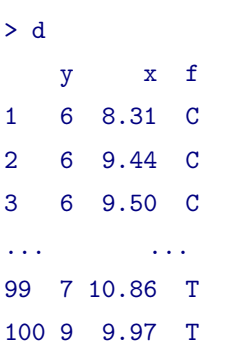

ポアソン回帰の例題: 架空植物の種子数データ 植物個体の属性,あるいは実験処理が種子数に影響?

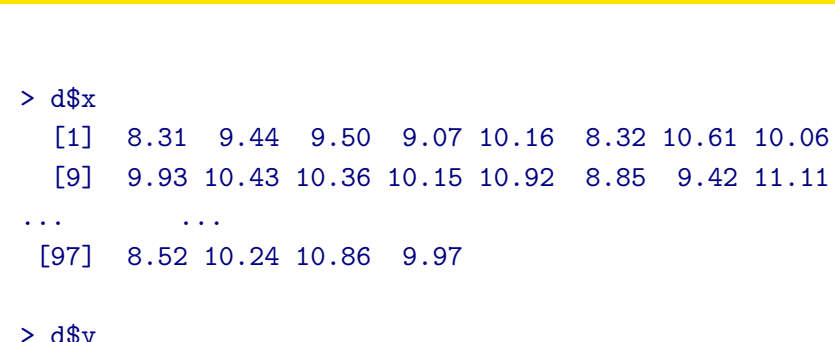

data frame d a set of  $\mathbf{z}$ :

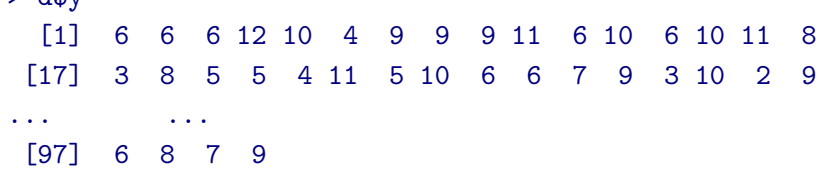

ポアソン回帰の例題: 架空植物の種子数データ 植物個体の属性,あるいは実験処理が種子数に影響?

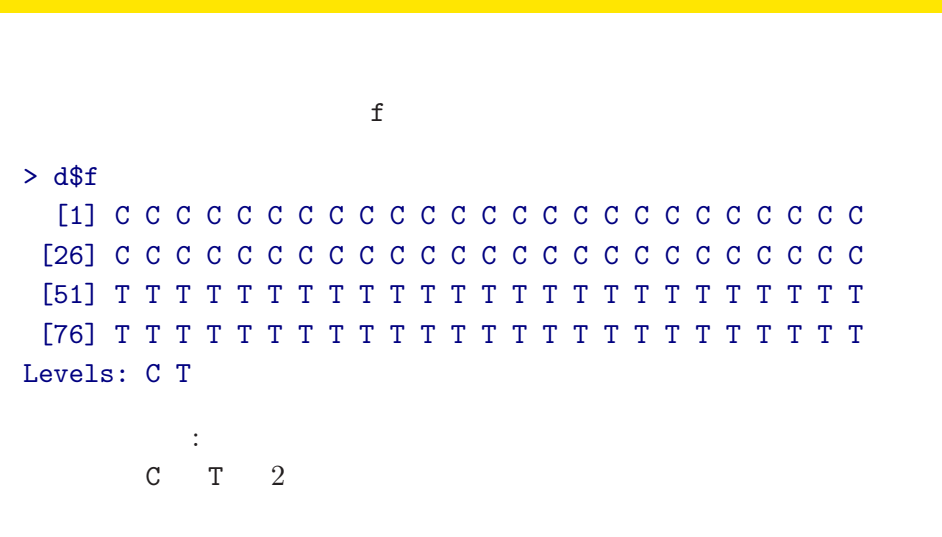

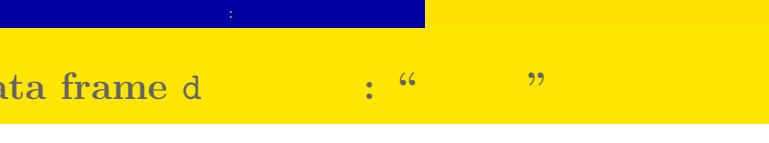

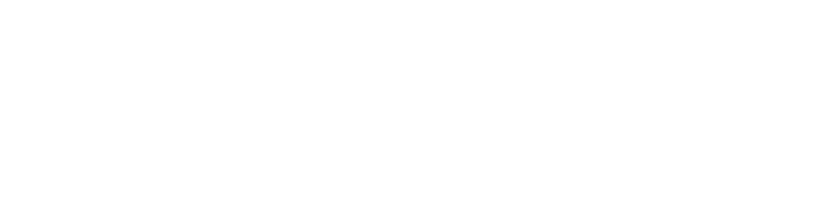

# ポアソン回帰の例題: 架空植物の種子数データ 植物個体の属性,あるいは実験処理が種子数に影響? **R** のデータのクラスとタイプ

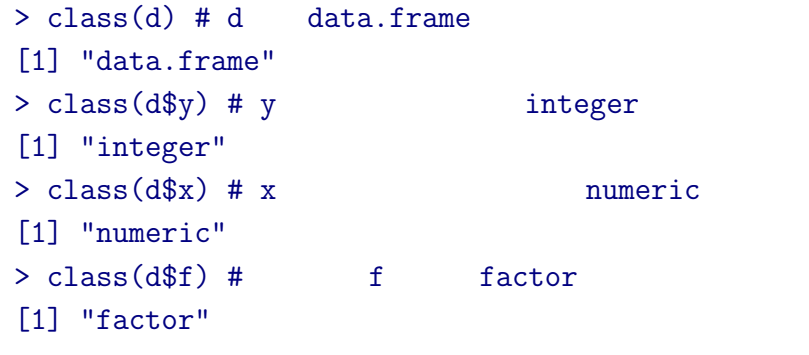

# **data frame** summary()

ポアソン回帰の例題: 架空植物の種子数データ 植物個体の属性,あるいは実験処理が種子数に影響?

#### > summary(d)

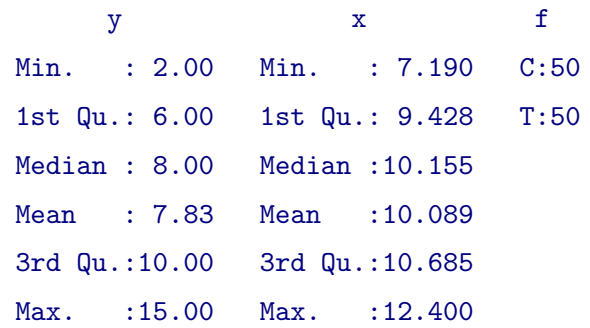

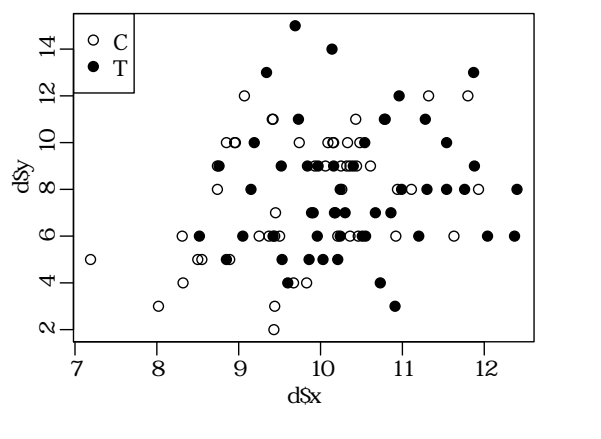

 $> plot(d$ \$x, d\$y, pch = c(21, 19)[d\$f]) > legend("topleft", legend =  $c("C", "T")$ , pch =  $c(21, 19)$ )

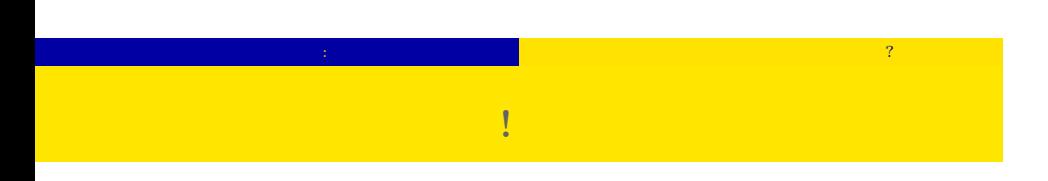

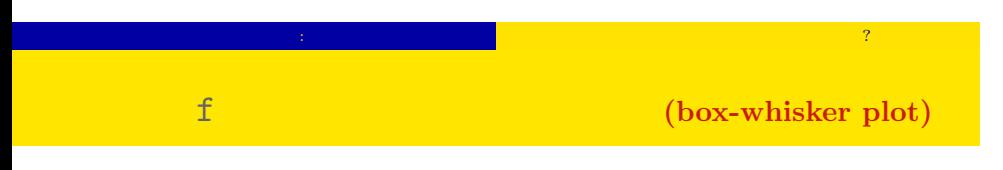

#### > plot(d\$f, d\$y) # note that d\$f is factor type!

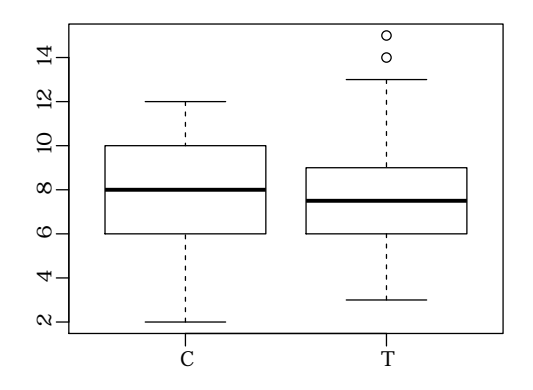

 $GLM$ 

# $3. \text{ GLM}$

 $\log$  link

# $GLM$

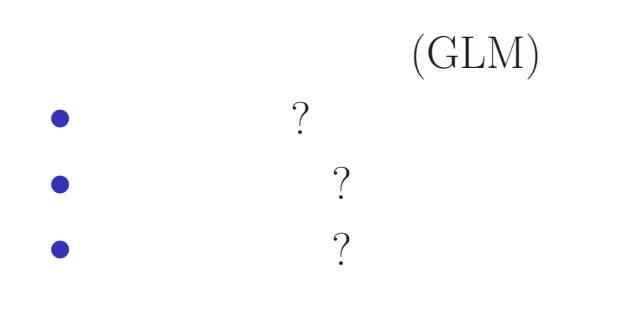

# $GLM$ **GLM**

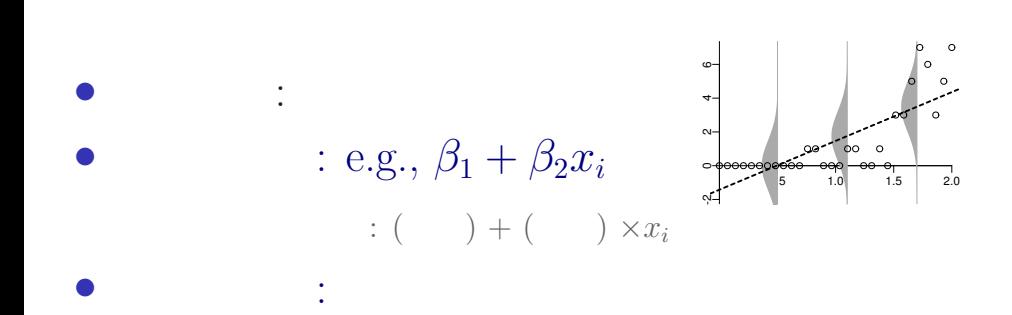

#### $GLM$

## , predictor of linear model

- *•* (response variable)
- (explanatory variable)
- (coefficient)
- (linear predictor):

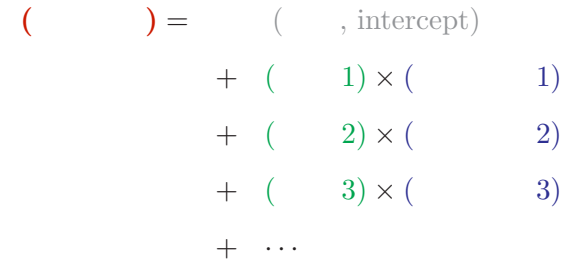

# GLM **GLM**

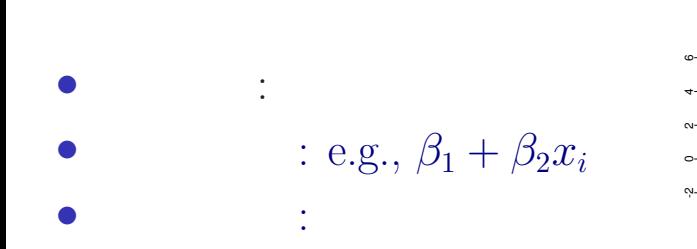

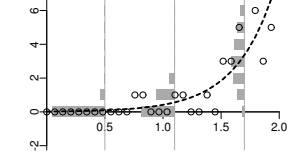

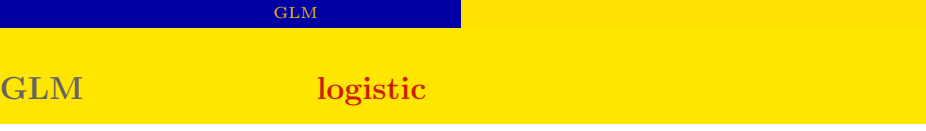

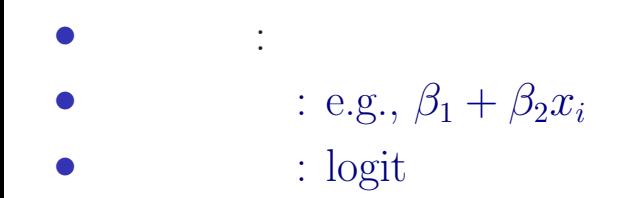

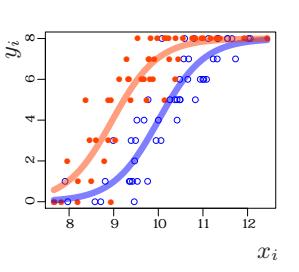

- 
- GLM
- glm()

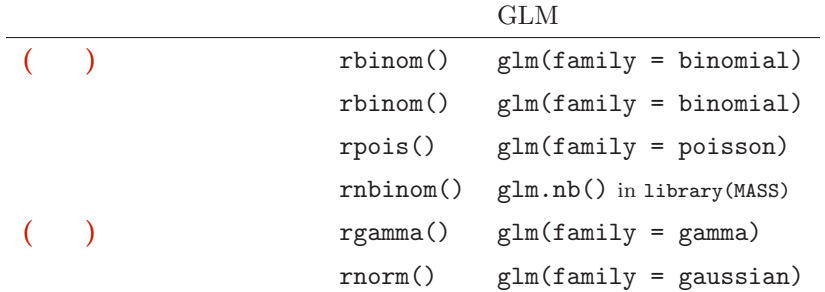

GLM の<sub>精</sub>神学の解説を指定する 確率分布・線形

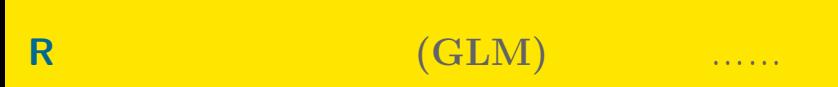

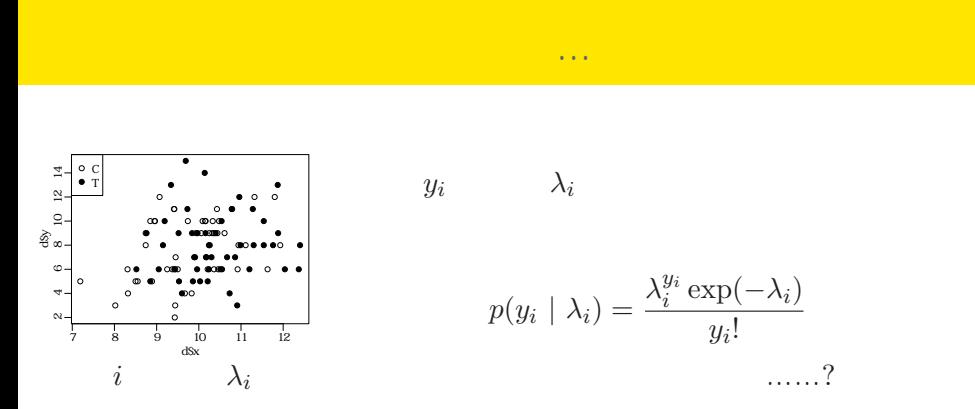

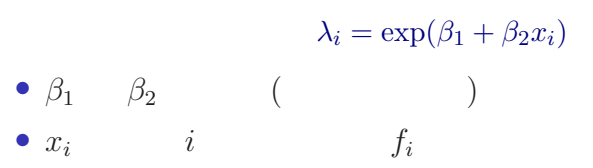

GLM

## 指数関数ってなんだっけ**?**

GLM

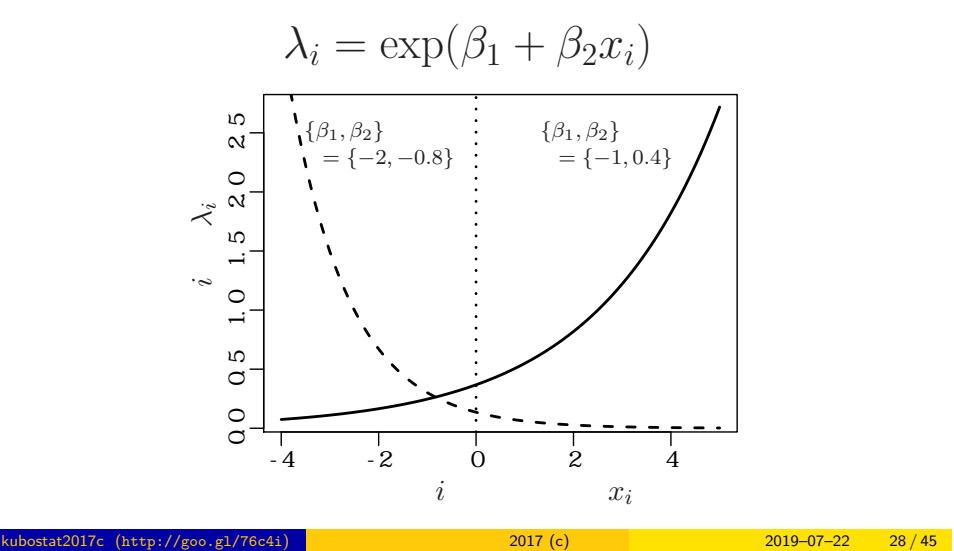

# GLM  $_{\odot}$ **GLM** のリンク関数と線形予測子 *<sup>←</sup>* **(**直線の式**)**

*i* 
$$
\lambda_i = \exp(\beta_1 + \beta_2 x_i)
$$

$$
\updownarrow
$$

$$
\log(\lambda_i) = \beta_1 + \beta_2 x_i
$$

$$
\log(\qquad) =
$$

 $\log$ 

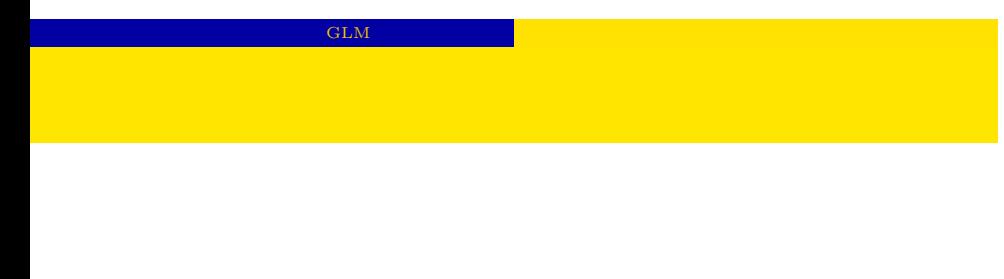

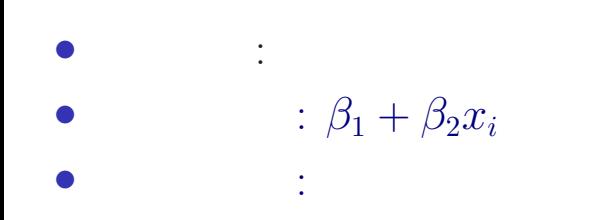

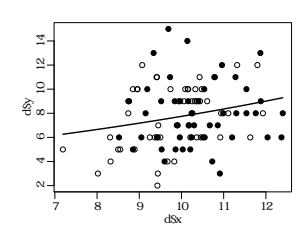

# 4. R GLM

 $R = GLM$ 

kubostat2017c (http://goo.gl/76c4i) a material control 2017 (c) a material control 2019–07–22 31/45

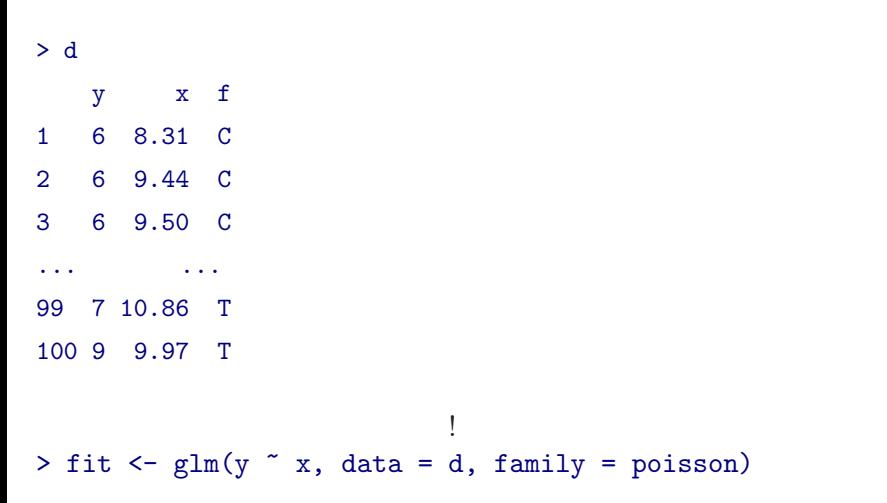

R GLM 0.000 X 3000

# $glm()$

kubostat2017c (http://goo.gl/76c4i) 2017 (c) 2017 (c) 2019–07–22 32 / 45

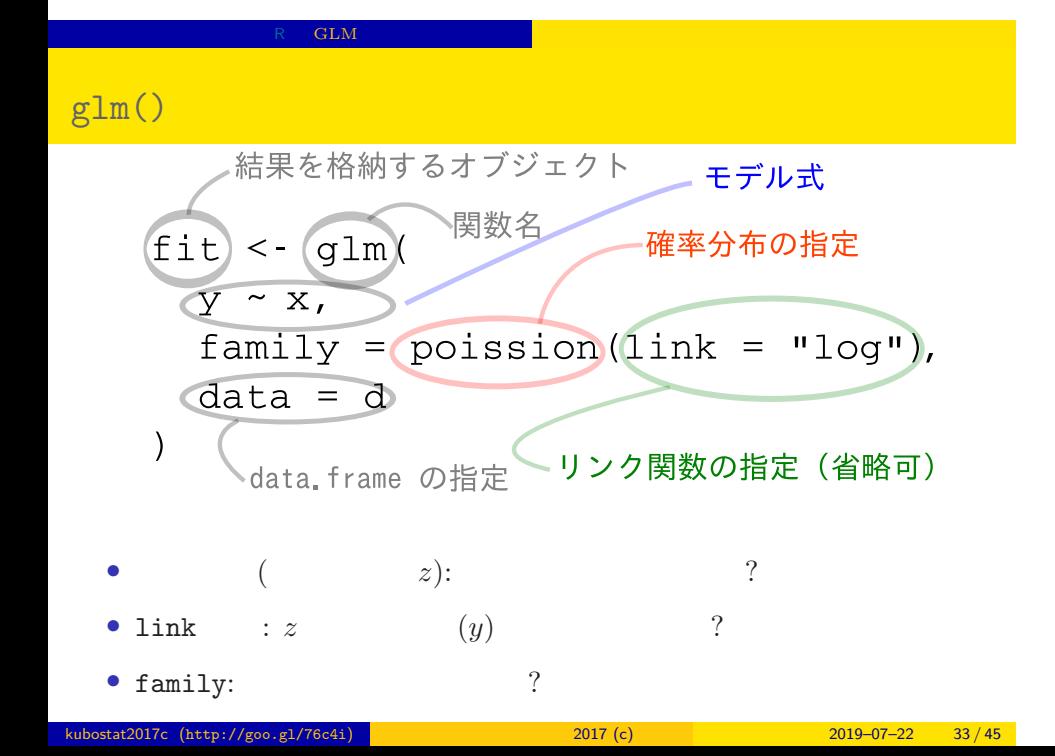

### $glm()$

 $R = GLM$ 

```
> fit \leq glm(y \in x, data = d, family = poisson)
all: glm(formula = y x, family = poisson, data = d)Coefficients:
(Intercept) x
    1.2917 0.0757
Degrees of Freedom: 99 Total (i.e. Null); 98 Residual
Null Deviance: 89.5
Residual Deviance: 85 AIC: 475
```
# $glm()$

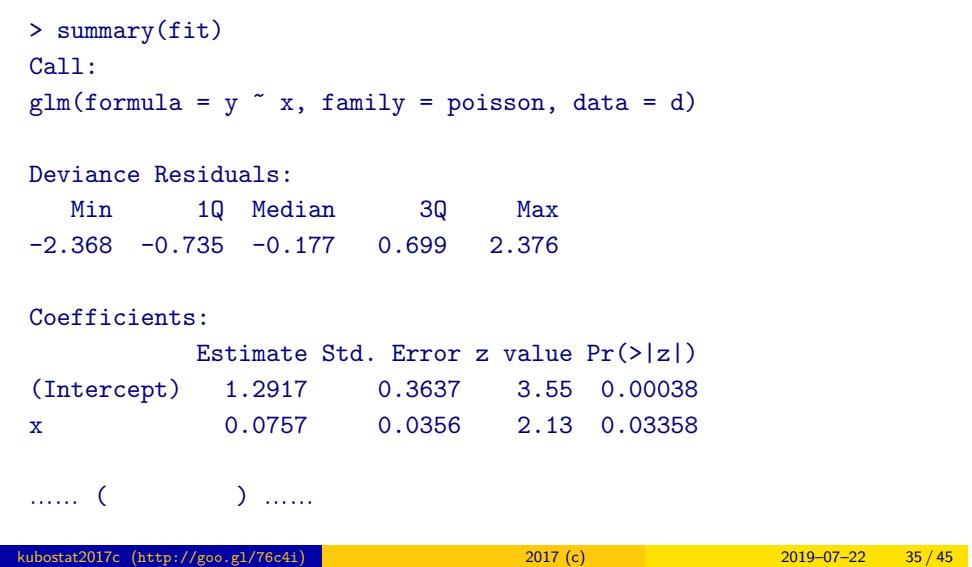

 $R = \text{GLM}$ 

![](_page_35_Figure_0.jpeg)

#### $>$  fit  $\leq$  glm(y  $\tilde{ }$  x, data = d, family = poisson) ... Coefficients: (Intercept) x 1.2917 0.0757 > plot(d\$x, d\$y, pch = c(21, 19)[d\$f]) # data > xp <- seq(min(d\$x), max(d\$x), length =  $100$ ) ● 10 12 14 > lines(xp, exp(1.2917 + 0.0757 \* xp)) ● ●  $\mathbb{Q}_-$ ●  $\Omega$ -● ● ● ∞• ∘ ● **a** ● **G** ● නි<br>ස ● ● ● ● 80000 C ● ● ● ● ● ● ● ● ) ● ●<br>D ● ৰ<br>● ●●● ●  $\circledcirc - \bullet \circ \bullet \bullet \bullet \bullet \bullet \bullet$  $\circ \bullet$ 6 ● ● ● ● ● ● **© ∞ ⊙ ●** ⊙ ● ● ●● ● ● ● ● ● ● ● ● ● 4 $\circ$ ● ● ●  $\circ$  $\alpha$ ● 7 8 9 10 11 12  $dSx$

 $GLM$ 

●

●

●

●

●

●

●

●

●

●

● ●

●

●

●

●

●

●

●

# GLM **GLM**  $5.$  $GLM$ 数量型 + 因子型 という組み合わせで kubostat2017c (http://goo.gl/76c4i) 2017 (c) 2017 (c) 2019–07–22 38 / 45

![](_page_38_Figure_0.jpeg)

#### <mark>ことには</mark>

 $glm(y \sim x + f, \ldots)$ 

> summary(glm(y  $\tilde{ }$  x + f, data = d, family = poisson)) ...( )...

#### Coefficients:

![](_page_39_Picture_78.jpeg)

……( )……

#### **GLM**

#### $x + f$

> plot(d\$x, d\$y, pch = c(21, 19)[d\$f]) # data  $>$  xp  $\leq$  seq(min(d\$x), max(d\$x), length = 100)

- > lines(xp, exp(1.2631 + 0.0801 \* xp), col = "blue", lwd = 3) # C
- > lines(xp, exp(1.2631 + 0.0801 \* xp 0.032), col = "red", lwd = 3) # T

![](_page_40_Figure_5.jpeg)

![](_page_41_Figure_0.jpeg)

• 
$$
f_i = C
$$
:  $\lambda_i = \exp(1.26 + 0.0801x_i)$ 

• 
$$
f_i = T
$$
:  $\lambda_i = \exp(1.26 + 0.0801x_i - 0.032)$ 

= exp(1*.*26 + 0*.*0801*xi*) *×* exp(*−*0*.*032)

![](_page_41_Figure_4.jpeg)

#### ー<mark>コロ</mark>

![](_page_42_Figure_1.jpeg)

![](_page_43_Figure_0.jpeg)

![](_page_43_Figure_1.jpeg)

![](_page_44_Figure_0.jpeg)

![](_page_44_Figure_1.jpeg)

#### GLM  $\,$

![](_page_45_Figure_1.jpeg)

#### The next topic

#### Model selection and statistical test

 $kubostat2017c$ 

![](_page_45_Picture_113.jpeg)